# Paysafe:

# **Web Services Credit Card Errors A Troubleshooter**

**January 2014**

This manual andaccompanying electronic media are proprietary products of Paysafe Holdings UK Limited. They are to be used only by licensed users of the product.

© 1999–2018 Paysafe Holdings UK Limited. All rights reserved.

The information within this document is subject to change without notice. The software described in this document is provided under a license agreement, and may be used or copied only in accordance with this agreement. No part of this manual may be reproduced or transferred in any form or by any means without the express written consent of Paysafe Holdings UK Limited.

All other names, trademarks, and registered trademarks are the property of their respective owners.

Paysafe Holdings UK Limited makes no warranty, either express or implied, with respect to this product, its merchantability or fitness [for a particular purpose, other than as expressly provided in the license agreement of this product. For further information, please con](www.paysafe.com)tact Paysafe Holdings UK Limited - www.paysafe.com

# 1 Errors Troubleshooting

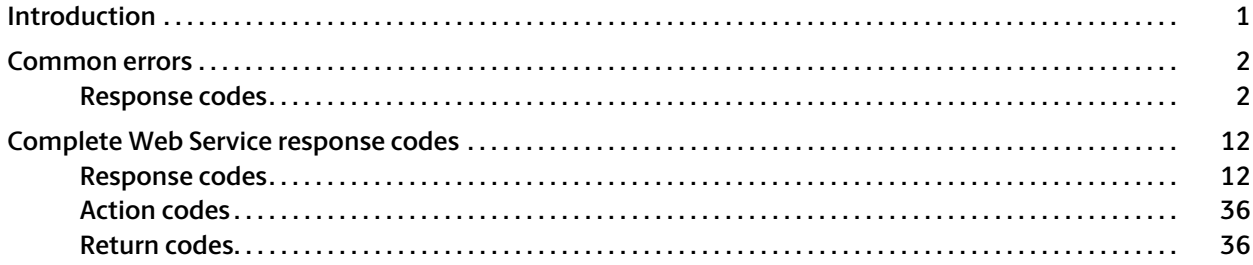

**January 2014**

# <span id="page-4-1"></span><span id="page-4-0"></span>**Introduction**

This error troubleshooting guide has two sections:

#### **1. A summary of the most commonly occurring errors**

This section provides an overview of only the errors you are most likely to encounter. It includes a complete description of each error, and lists any suberrors that might accompany the error. In addition, it provides suggestions that will help you avoid the error as you process further transactions through the Paysafe processor.

See [Common errors](#page-5-0) on page 2.

#### **2. A complete list of Web Services response codes**

This section provides a table with a complete list of errors that could occur while using the Paysafe transaction processing service. This table provides the error number and the error string that are returned in the case of an error during the processing of your transactions.

See [Complete Web Service response codes](#page-15-0) on page 12.

# <span id="page-5-0"></span>**Common errors**

On occasion, you may encounter an error while using the Paysafe transaction processing service. In order to determine the nature of the error, you can run a report, using the back-office reporting tools, and drill down to the transaction details page to see transaction information.

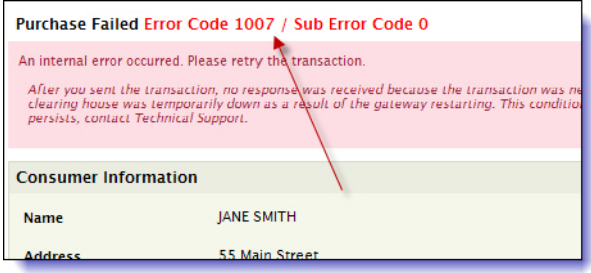

In this screen, you can locate the error code, which is probably one of those in the following table. The table contains each error code and a description. A more thorough description of each error is provided below the table, and – more importantly – you will find hints on what you can do to avoid them in the future.

# <span id="page-5-1"></span>**Response codes**

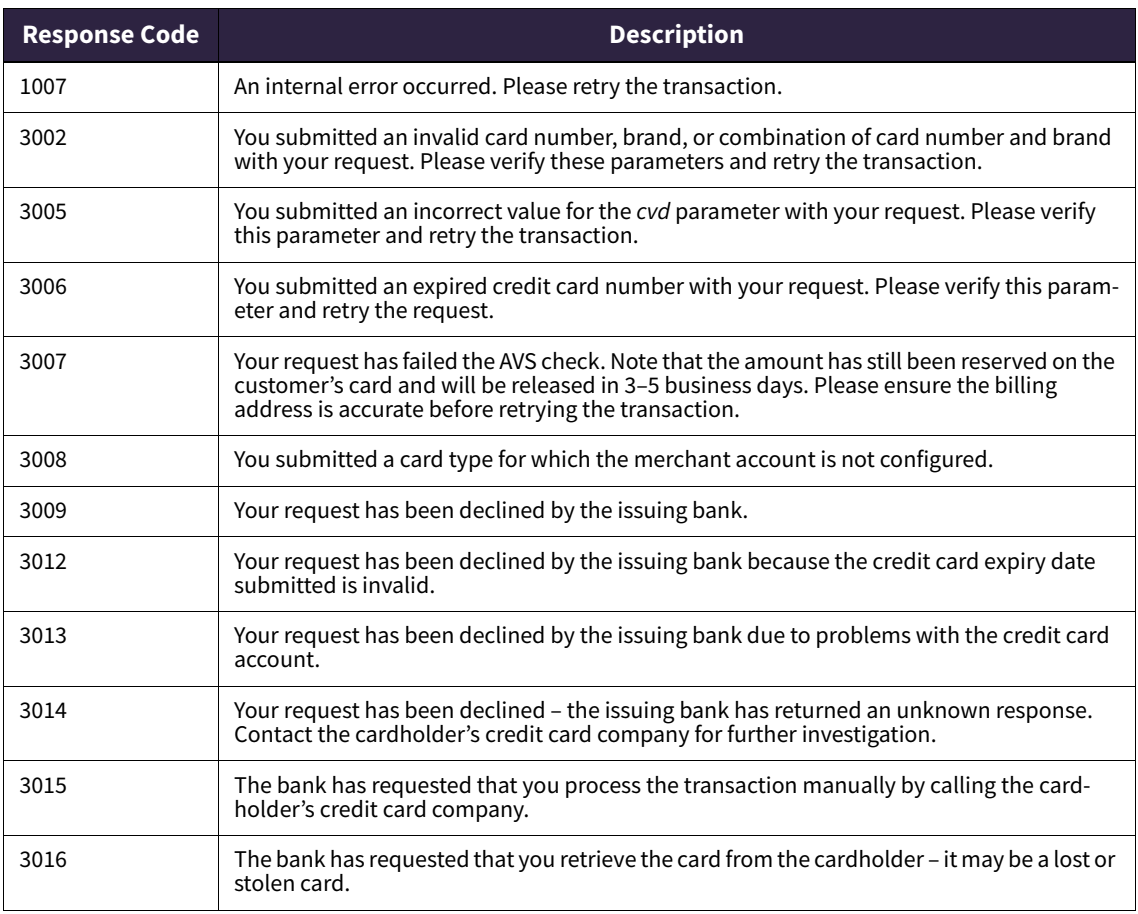

Table 1: Response Codes and Descriptions

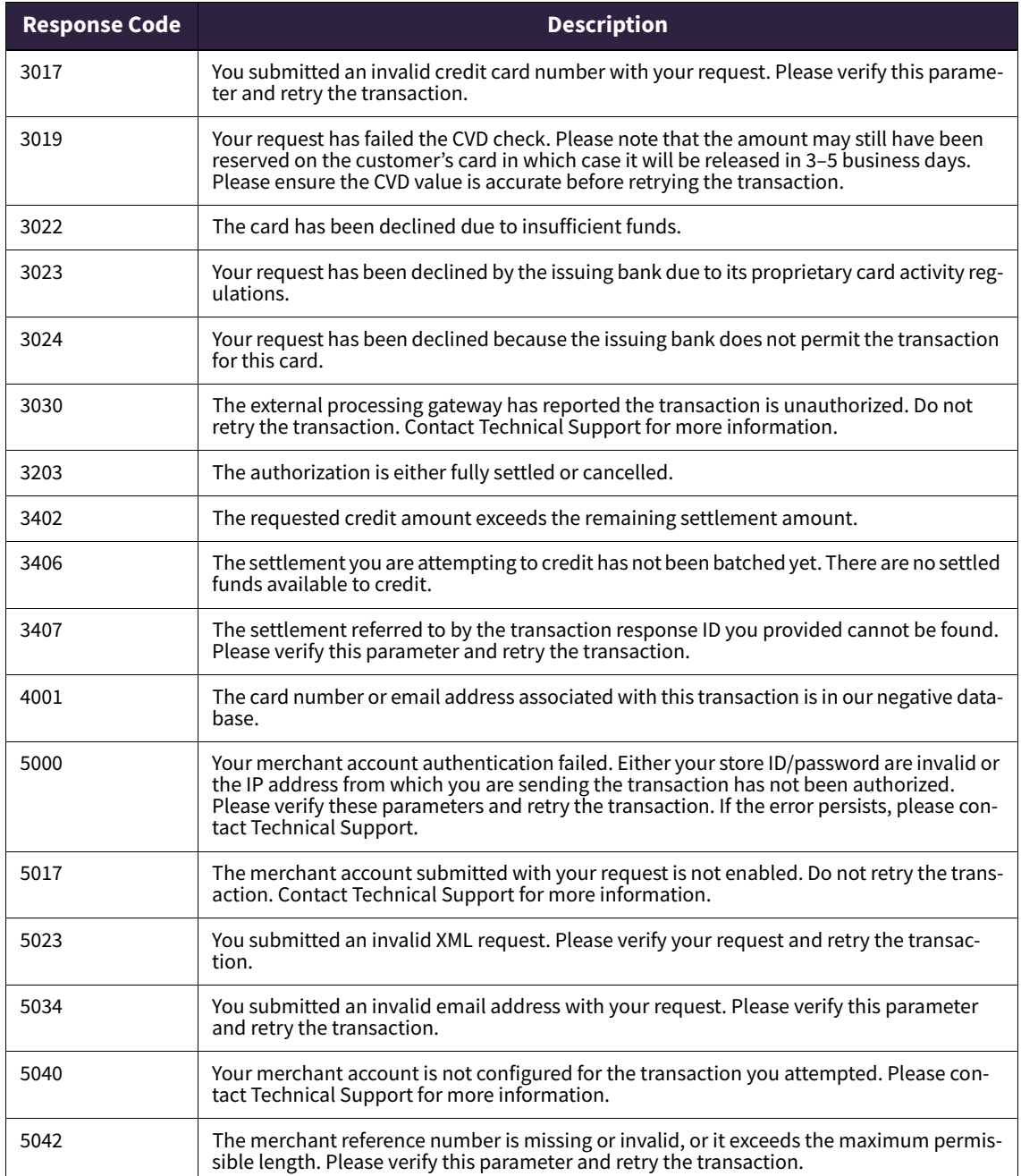

#### Table 1: Response Codes and Descriptions (Continued)

# 1007

An internal error occurred. Please retry the transaction.

#### **Cause**

After the transaction was sent to the transaction processor, no response was received because the transaction was never processed. This probably occurred because the transaction processor's gateway process connecting to a clearing house is temporarily down as a result of the gateway restarting.

#### **Resolution**

Connectivity problems, if they do occur, are usually short-lived. You can probably retry the transaction and process it successfully. If the problem persists, contact Technical Support.

# 3002

You submitted an invalid card number, brand, or combination of card number and brand with your request. Please verify these parameters and retry the transaction.

#### **Cause**

This response code is returned when a transaction is attempted with a card type that is not supported, or when an incorrect brand or number is submitted with a transaction. For example, a Visa card type may have accidentally been sent with a MasterCard number.

#### **Resolution**

Verify the card type, ensuring that it is one we support. Also, verify that the card number is entered correctly. Then retry the transaction.

# 3005

You submitted an incorrect value for the cvd parameter with your request. Please verify this parameter and retry the transaction.

#### **Cause**

This error occurs when an invalid value is included for the cvd parameter for a transaction request. Valid values must be 3 or 4 digits only. If alphabetical characters are submitted for this parameter or if it is left empty, then this error is returned.

#### **Resolution**

Verify that the correct value is supplied with the transaction, and retry it.

# 3006

You submitted an expired credit card number with your request. Please verify this parameter and retry the request.

#### **Cause**

This error occurs when you have attempted a transaction using an expired credit card.

#### **Resolution**

Verify that the card number is entered correctly. Or, your customer may have inadvertently used an expired credit card. If so, request a different credit card number. Otherwise, there is no resolution for this error.

Your request has failed the AVS check. Note that the amount has still been reserved on the customer's card and will be released in 3–5 business days. Please ensure the billing address is accurate before retrying the transaction.

#### **Cause**

This error occurs when AVS fails on a transaction, but the transaction would otherwise have been successful. For example, a person might be using a corporate credit card, which has the corporation's address information registered with the issuing bank, while entering their own address information at your site. However, the zip code, for example, in the cardholder's mailing address must be the same as the zip code entered in the corresponding field for the transaction. In this case they would not be identical, resulting in this error.

#### **Resolution**

Ensure that the zip code entered for the transaction is the same zip code that the issuing bank has in the mailing address of the cardholder. Retry the transaction.

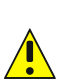

**When error 3007 occurs, the transaction amount is reserved on the credit card (i.e., it is now considered unavailable for any other transaction), even though the transaction itself fails. Typically, the issuing bank reserves that amount for 3–5 days. If, for example, you retried a \$100 transaction five times despite receiving error 3007, the cardholder would have \$500 reserved on their credit card, even though none of the transactions were successful. It is important, therefore, when receiving this error for the first time, to ensure that the address information entered for the transaction is the same information as the cardholder's mailing address before retrying.**

# 3008

You submitted a card type for which the merchant account is not configured.

#### **Cause**

The transaction request was sent with a credit card type for which the account is not configured. For example, you may be set up to process Visa and MasterCard, and you submitted a transaction for American Express.

#### **Resolution**

Validate the transaction request, ensuring that an acceptable card type is included in it. Contact your account manager if you want to add new card types to your account.

# 3009

Your request has been declined by the issuing bank.

#### **Cause**

The issuing bank refused authorization on this transaction for one of the following reasons:

• There is a bank policy regarding online transactions. For example, some banks regard Internet transactions as "high risk" and may have a policy against them.

• There is a bank security policy that has declined the transaction based on a preset anti-fraud algorithm.

#### **Resolution**

Do not retry the transaction. Due to one or more of the causes mentioned above, this transaction was declined. This is not an error or failure on the part of the transaction processor, but rather a bank policy issue that has declined the transaction. There is no action to take on your part.

# 3012

Your request has been declined by the issuing bank because the credit card expiry date submitted is invalid.

#### **Cause**

This response code is returned when an invalid credit card expiry date is used for the transaction. The expiry date was included and formatted correctly, but the bank has determined that it is invalid for the card number submitted.

#### **Resolution**

Verify that the credit card and expiry date used are included and are valid. Then retry the transaction.

#### 3013

Your request has been declined by the issuing bank due to problems with the credit card account.

#### **Cause**

Your customer attempted a transaction using a card to which no account is linked.

#### **Resolution**

The customer should contact the card issuer to determine what is wrong with the card. The situation must be corrected before retrying the transaction.

#### 3014

Your request has been declined – the issuing bank has returned an unknown response. Contact the cardholder's credit card company for further investigation.

#### **Cause**

The response received from the external gateway was not recognized by the transaction processor.

#### **Resolution**

The Pay Proc Response field on the transaction details page in the merchant back office Activity Reports may provide further details. Please contact Technical Support for further assistance.

# 3015

The bank has requested that you process the transaction manually by calling the cardholder's credit card company.

#### **Cause**

The authorization for this transaction failed because the bank requested that you process this transaction manually by calling your customer's credit card company.

#### **Resolution**

Do not retry the transaction. If you want to process this transaction, contact your customer's credit card company for further investigation.

# 3016

The bank has requested that you retrieve the card from the cardholder – it may be a lost or stolen card.

#### **Cause**

The authorization for this transaction failed because the card used may be lost or stolen and the bank has requested that you retrieve it.

#### **Resolution**

Do not retry the transaction. There is no resolution for this error.

# 3017

You submitted an invalid credit card number with your request. Please verify this parameter and retry the transaction.

# **Cause**

This response code is returned when an invalid card is used for the transaction. The card parameter was included and formatted correctly, but the bank has determined that the card number is invalid.

#### **Resolution**

The card number may have been entered incorrectly. Verify the card number and retry the transaction.

Your request has failed the CVD check. Please note that the amount may still have been reserved on the customer's card, in which case it will be released in 3–5 business days. Please ensure the CVD value is accurate before retrying the transaction.

#### **Cause**

The CVD value is the 3- or 4-digit security code that appears on the card following the card number. This code does not appear on imprints. The authorization for this transaction failed because the CVD check failed.

#### **Resolution**

Note that if the *cvdIndicator* parameter was included in the request, the *cvd* parameter is mandatory. Verify the value entered for the *cvd* parameter and retry the request. If the error reoccurs, contact Technical Support.

# 3022

The card has been declined due to insufficient funds.

#### **Cause**

The issuing bank refused authorization on this transaction because the credit card has insufficient funds available to cover the transaction requested.

#### **Resolution**

Do not retry the transaction. This is not an error or failure on the part of the transaction processor and there is no action to take on your part.

# 3023

Your request has been declined by the issuing bank due to its proprietary card activity regulations.

#### **Cause**

The issuing bank is declining the transaction due to its Risk Management systems. We have no more information on this due to the confidential nature of the error code.

#### **Resolution**

There is no resolution for this error.

# 3024

Your request has been declined because the issuing bank does not permit the transaction for this card.

#### **Cause**

The issuing bank is stating that the card in question can not make a purchase on this specific merchant account. This may be due to the industry of the merchant account or due to the fact it is an online transaction.

#### **Resolution**

There is no resolution for this error.

#### 3030

The external processing gateway has reported the transaction is unauthorized. Do not retry the transaction. Contact Technical Support for more information.

#### **Cause**

This error often occurs when the card used for a transaction either is not accepted by the external gateway or has not been configured for the merchant account (e.g., Canadian Visa Debit card).

#### **Resolution**

Technical Support can provide you with more information on the card type used and on your merchant account configuration.

# 3203

The authorization is either fully settled or cancelled.

#### **Cause**

You attempted to settle an amount against an authorization that has already been fully settled or else has been cancelled.

#### **Resolution**

You should verify that the authorization you are trying to settle against is the correct one, and retry the transaction. If it was the correct authorization, no further action is possible, since either there is no money left to settle against it or it was cancelled and cannot be settled.

# 3402

The requested credit amount exceeds the remaining settlement amount.

#### **Cause**

You tried a credit transaction that exceeded the amount of funds available to credit (i.e., the amount settled for that credit card).

#### **Resolution**

Retry the transaction, with an amount equal to or less than the amount available to credit.

The settlement you are attempting to credit has not been batched yet. There are no settled funds available to credit.

#### **Cause**

You tried a credit transaction for a settlement that has not been batched, so there is no balance available to be credited.

#### **Resolution**

A settlement is typically in a pending state until midnight of the day that it is requested, at which point it is batched. You cannot credit that settlement until it has been batched. Verify the credit card for which you are attempting the credit, and retry the transaction. Otherwise, wait until the settlement has been batched and retry the transaction.

# 3407

The settlement referred to by the transaction response ID you provided cannot be found. Please verify this parameter and retry the transaction.

#### **Cause**

When the initial settlement transaction was processed, Paysafe returned a transaction ID and confirmation number to uniquely identify that settlement. However, you tried a credit transaction for a settlement that cannot be found.

#### **Resolution**

Make sure the transaction ID/confirmation number for the settlement you are trying to credit is accurate, and retry the transaction.

# 4001

The card number or email address associated with this transaction is in our negative database.

#### **Cause**

This error occurs when a credit card number or email address associated with the transaction matches an entry in the negative database, which is used to protect merchants from fraudulent transactions. This database contains fraudulent and historically problematic card numbers and email addresses.

#### **Resolution**

Since the credit card number or email address used in the failed transaction is in our database of fraudulent cards and email addresses, there is no further action to take. Do not retry the transaction. If more information is required, contact the Paysafe Risk Management department.

Your merchant account authentication failed. Either your store ID/password are invalid or the IP address from which you are sending the transaction has not been authorized. Please verify these parameters and retry the transaction. If the error persists, please contact Technical Support.

#### **Cause**

One of two things occurred. Either the incorrect storeID/storePwd parameters were sent, or the transaction originates from an IP address for which the account is not configured.

#### **Resolution**

Validate the transaction request, ensuring that the storeID and storePwd parameters are entered correctly. In addition, verify the IP address of the server from which the transaction originates. Then retry the transaction. You can also contact Technical Support to verify that this is the IP address configured for your account.

# 5017

The merchant account submitted with your request is not enabled. Do not retry the transaction. Contact Technical Support for more information.

#### **Cause**

The account for which this transaction is being attempted either has not been enabled or has been disabled.

#### **Resolution**

Do not retry the transaction. Contact Technical Support regarding the disabled status of your account.

# 5023

You submitted an invalid XML request. Please verify your request and retry the transaction

#### **Cause**

This error usually occurs as the result of including invalidly formatted parameters in the transaction request, for example, if the *merchantRefNum* parameter has too many characters or the amount parameter is missing its decimal point (using "1000" instead of "10.00").

#### **Resolution**

Verify all the parameters included in your transaction request to make sure they have the correct length and formatting. Once you have verified the parameters and made the required corrections, retry the transaction.

You submitted an invalid email address with your request. Please verify this parameter and retry the transaction.

#### **Cause**

A transaction was attempted with the email parameter formatted incorrectly. For example, if the @ symbol or period (.com) were omitted from the email address, the transaction would fail.

#### **Resolution**

Verify that the email address included in the transaction is formatted correctly and retry the transaction.

#### 5040

Your merchant account is not configured for the transaction you attempted. Please contact Technical Support for more information.

#### **Cause**

When your merchant account was set up, it was not configured for the transaction type that is being attempted.

#### **Resolution**

Do not retry the transaction as is. You should verify that your account is set up for the transaction type that you are requesting. Contact your account manager if you wish to have a transaction type enabled.

# 5042

The merchant reference number is missing or invalid, or it exceeds the maximum permissible length. Please verify this parameter and retry the transaction.

#### **Cause**

This error usually indicates that a transaction was attempted with the merchantRefNumber parameter missing. This parameter is mandatory and must be included with all transaction requests.

#### **Resolution**

Verify that the merchantRefNumber parameter is included in the transaction and formatted correctly (it can contain a maximum of 40 characters). Retry the transaction.

# <span id="page-15-0"></span>**Complete Web Service response codes**

The Paysafe Web Services returns two types of codes if a transaction attempt fails:

Response codes

• Action codes

# <span id="page-16-0"></span>**Response codes**

The following table describes the response codes that could be returned by Paysafe Web Services.

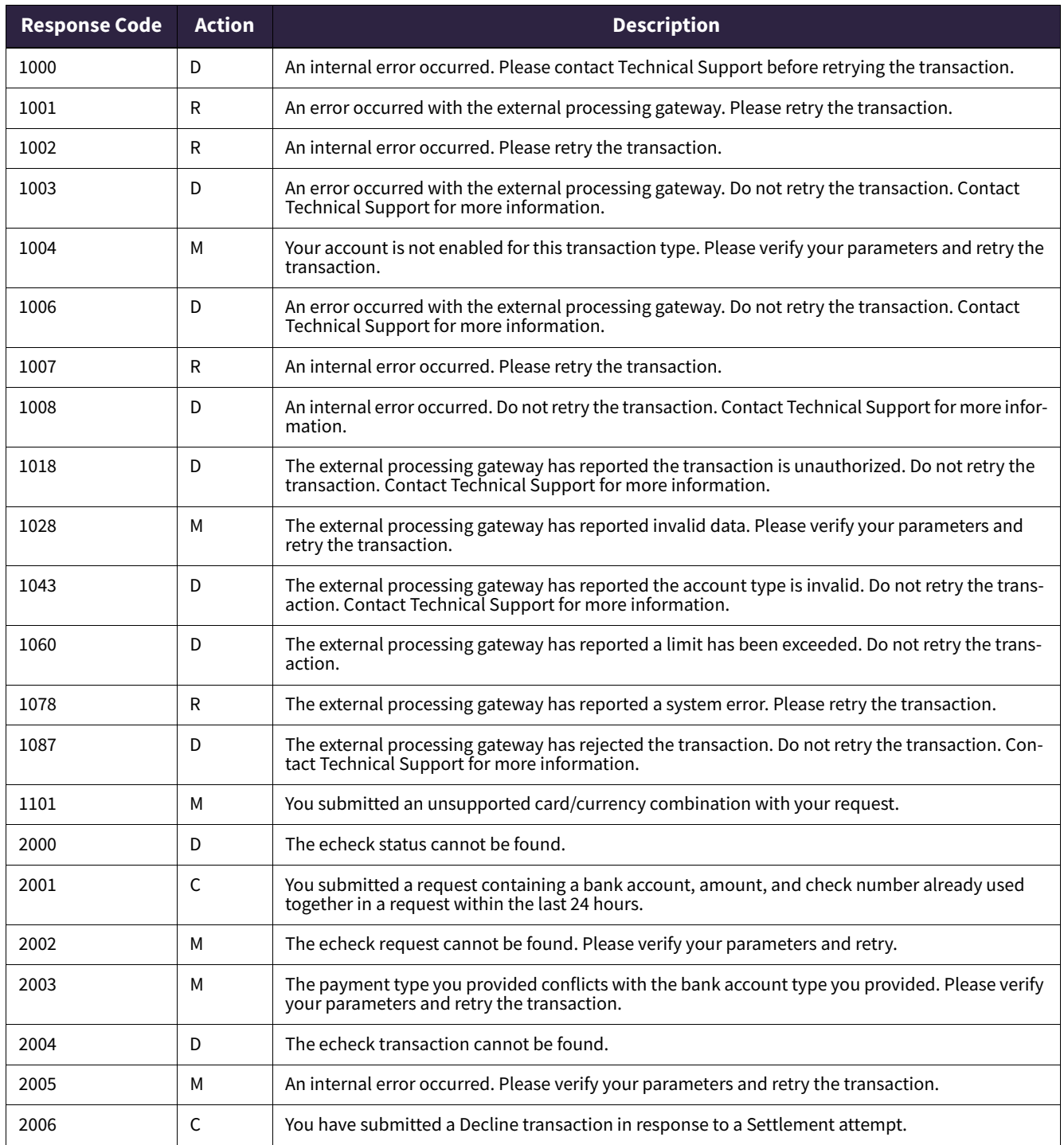

#### Table 2: Response Codes

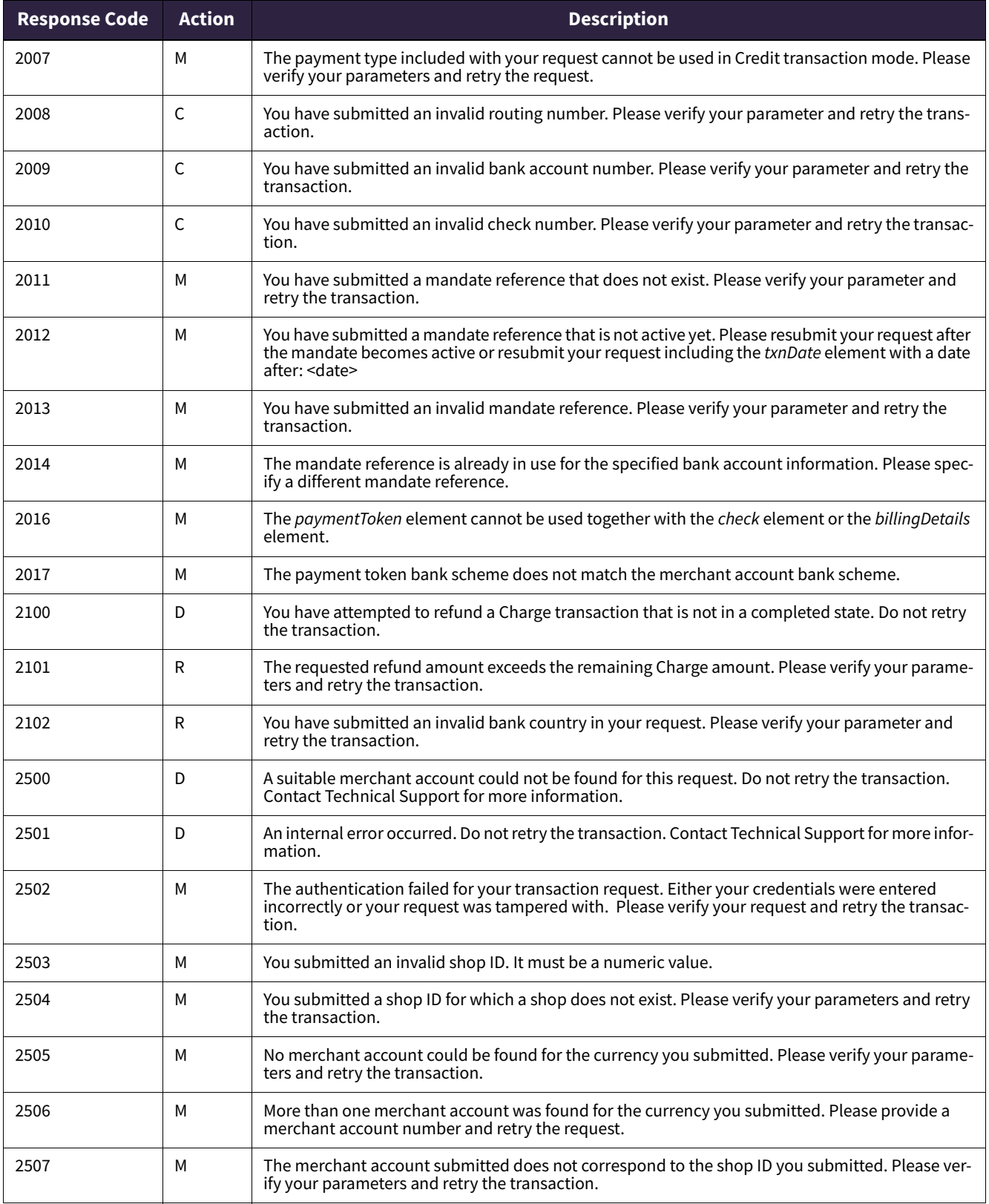

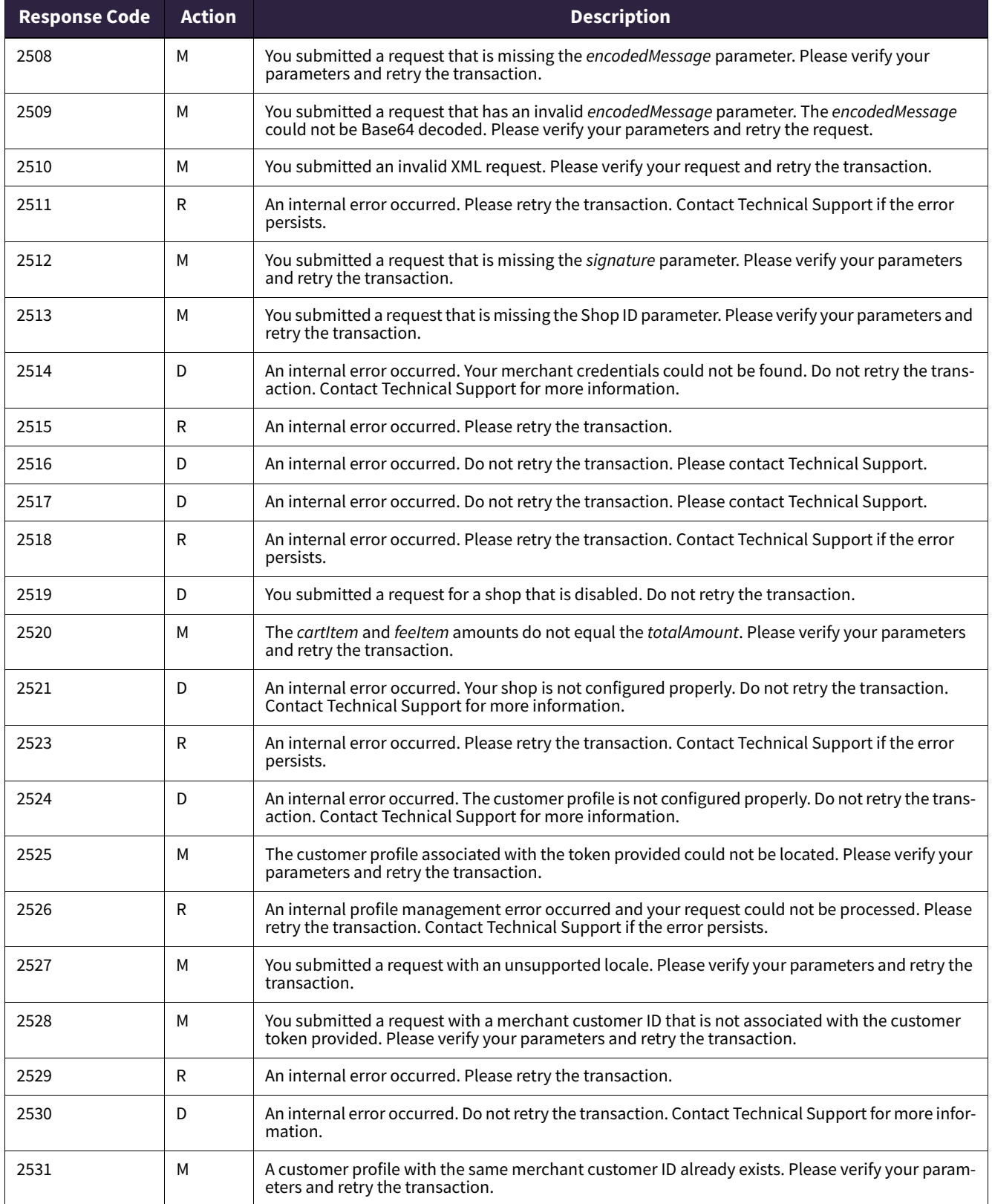

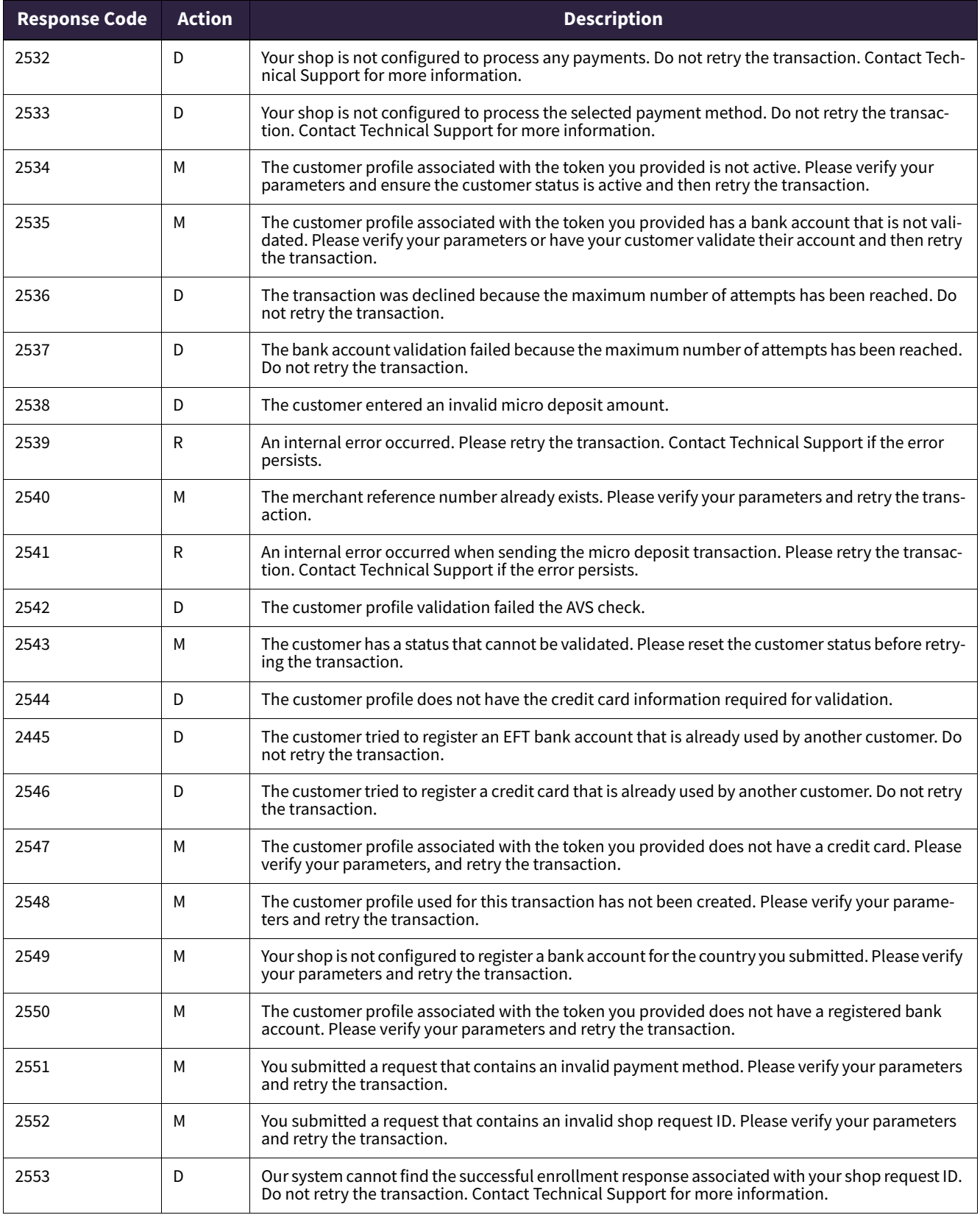

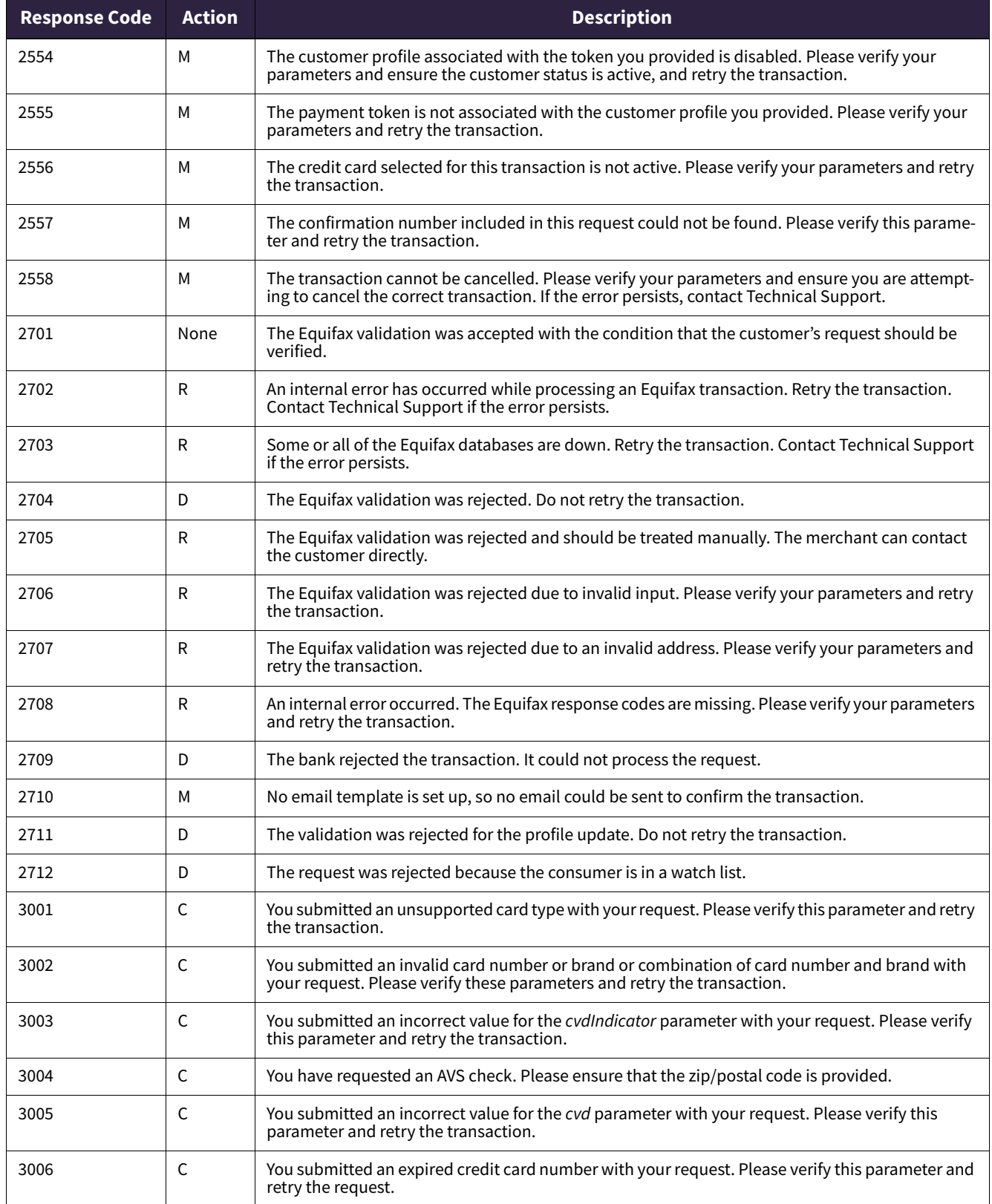

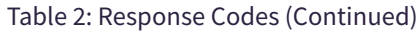

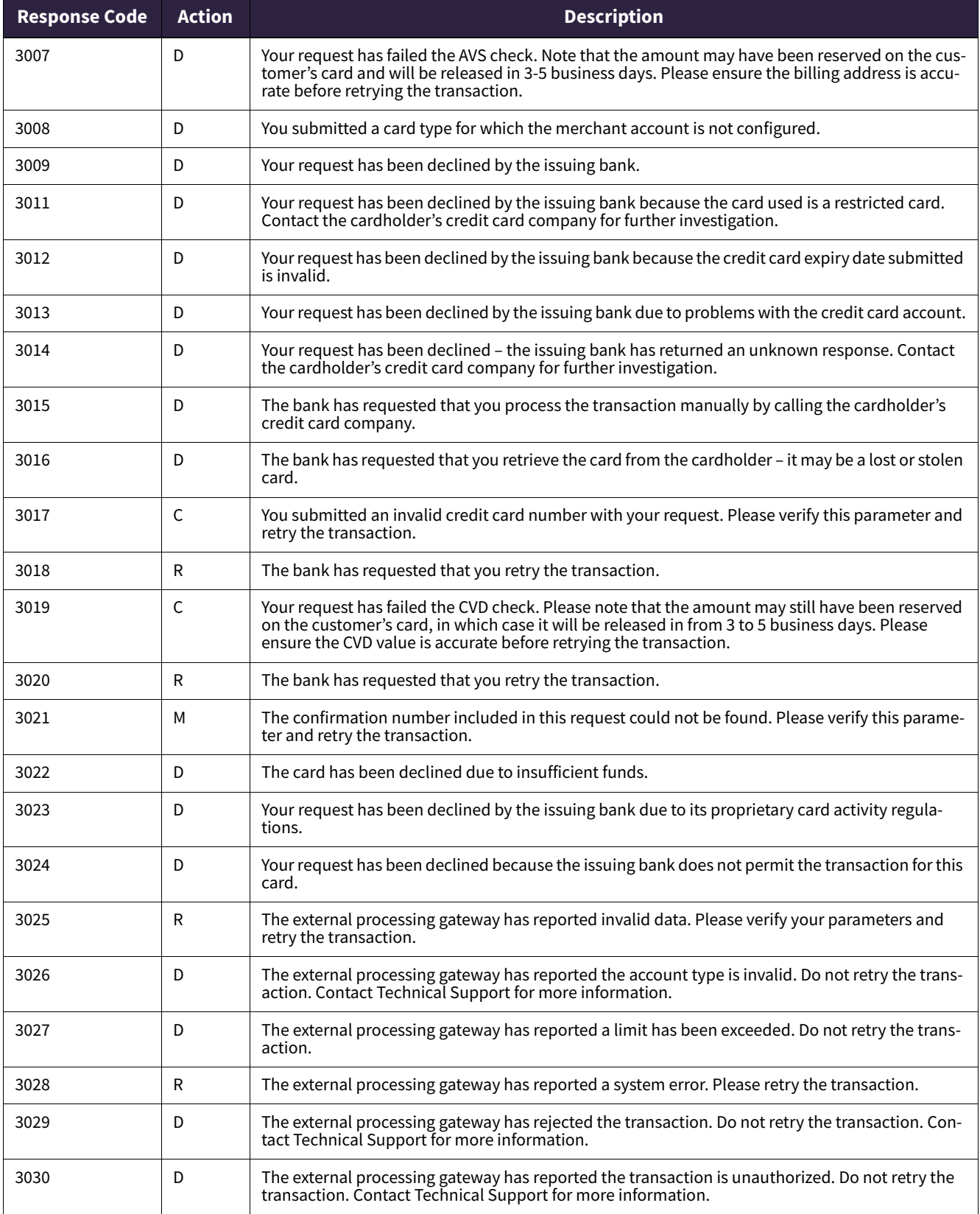

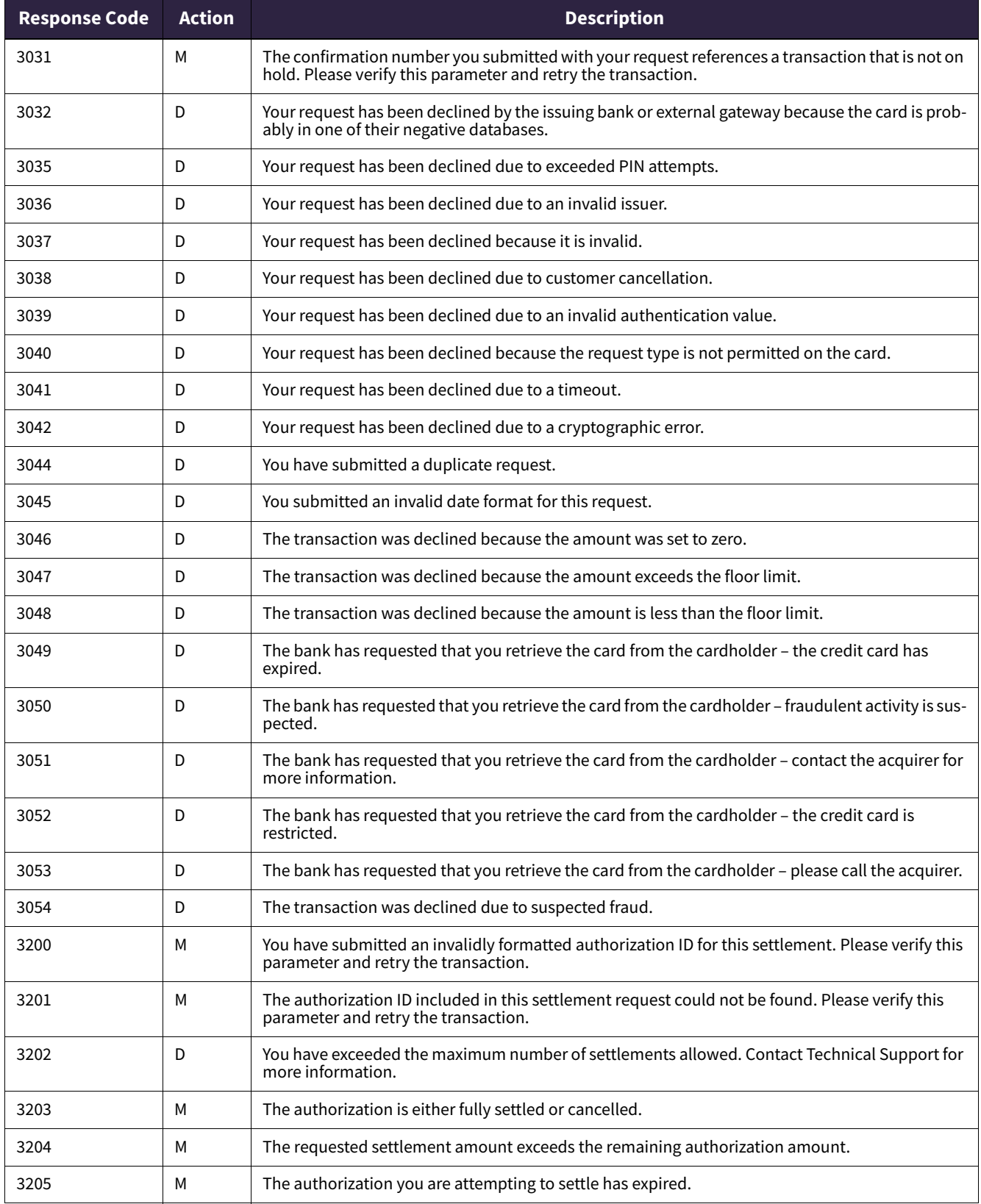

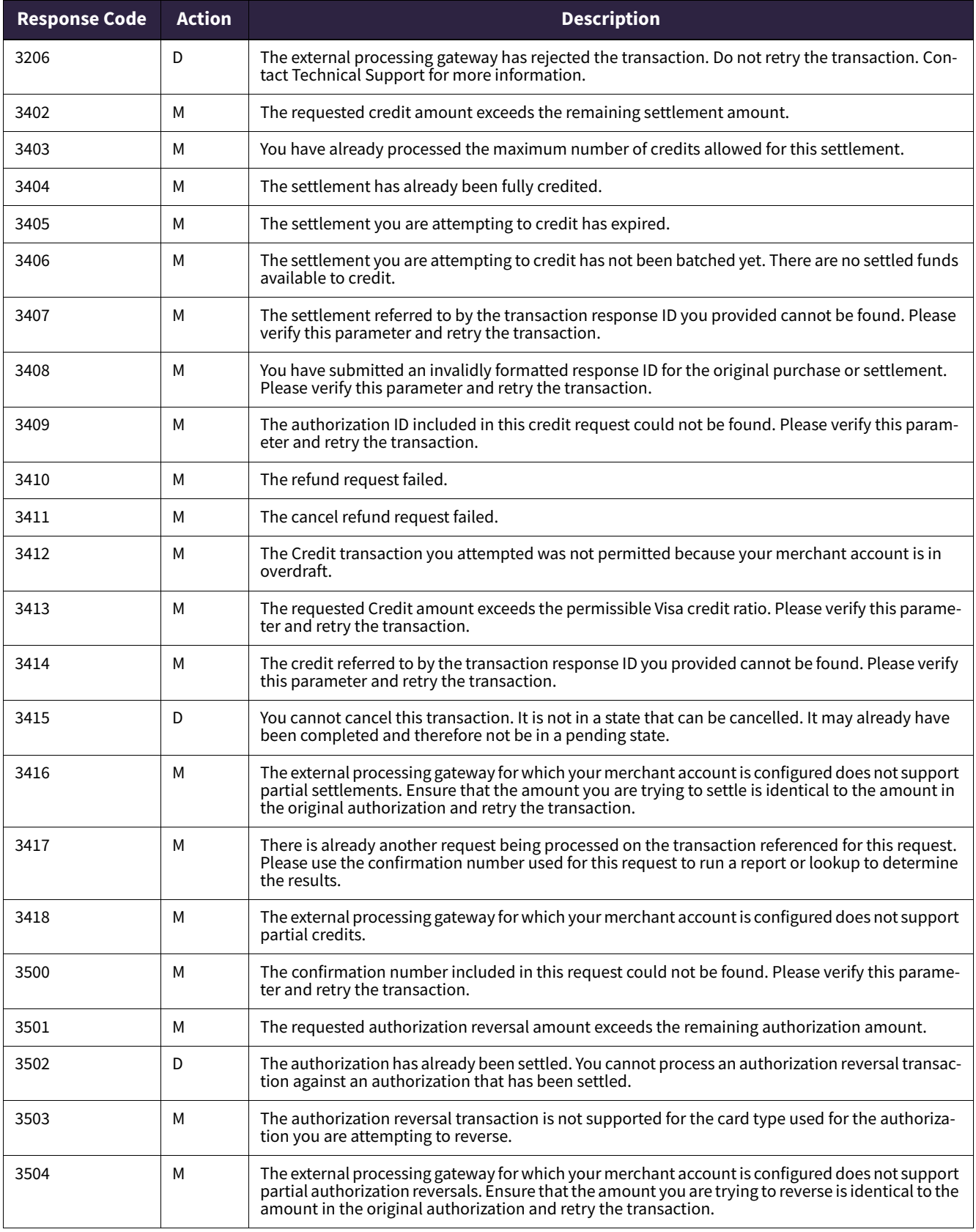

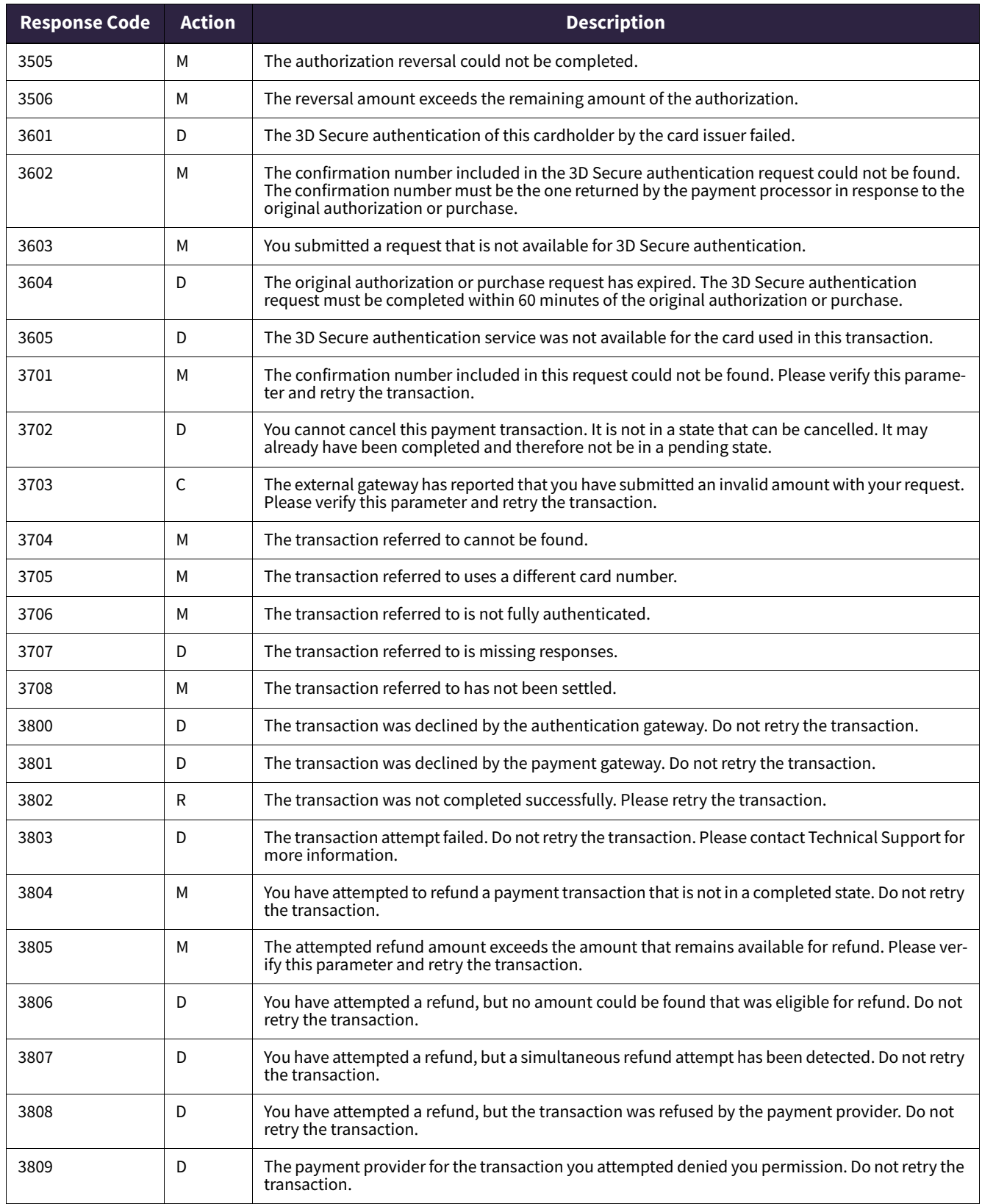

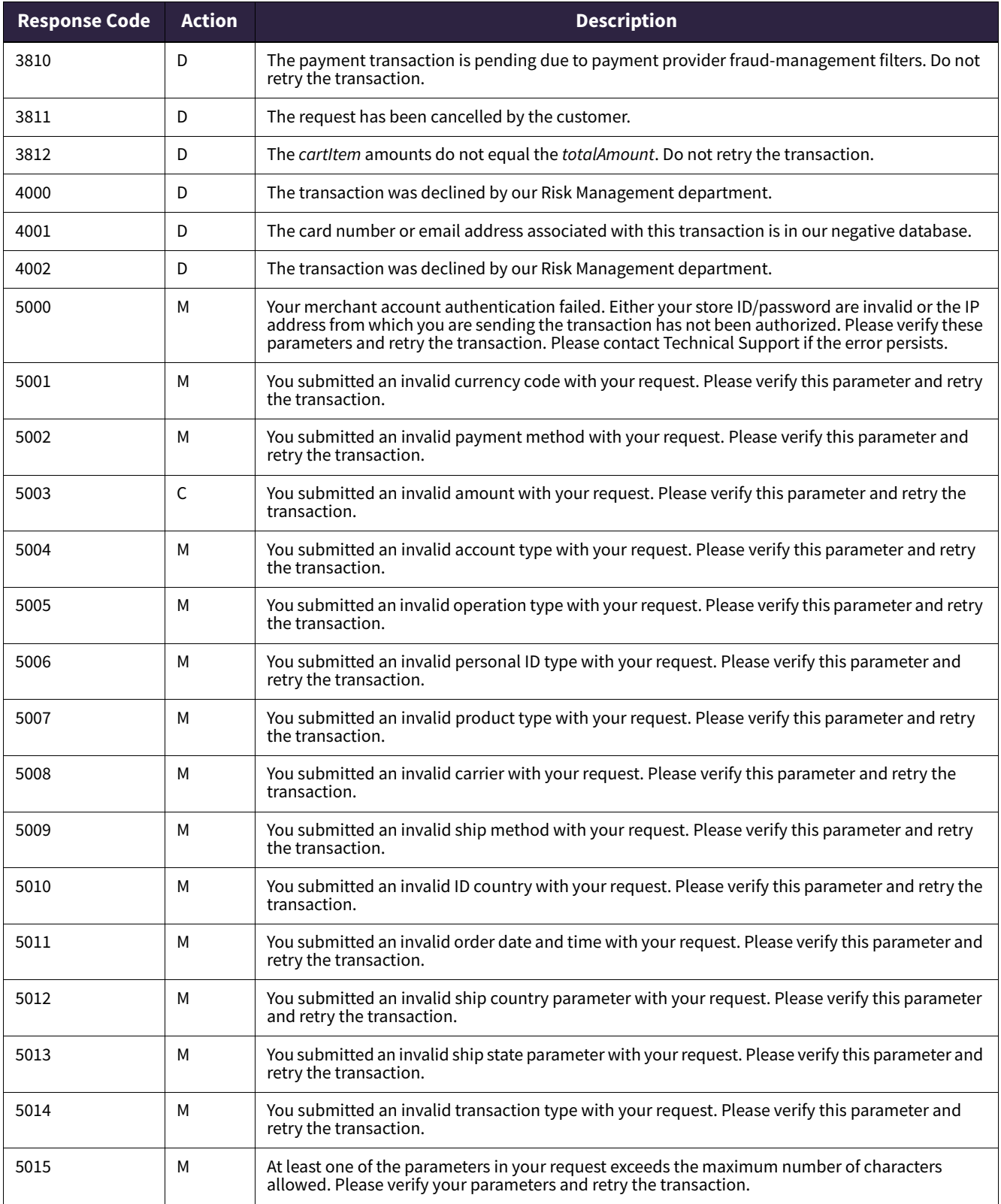

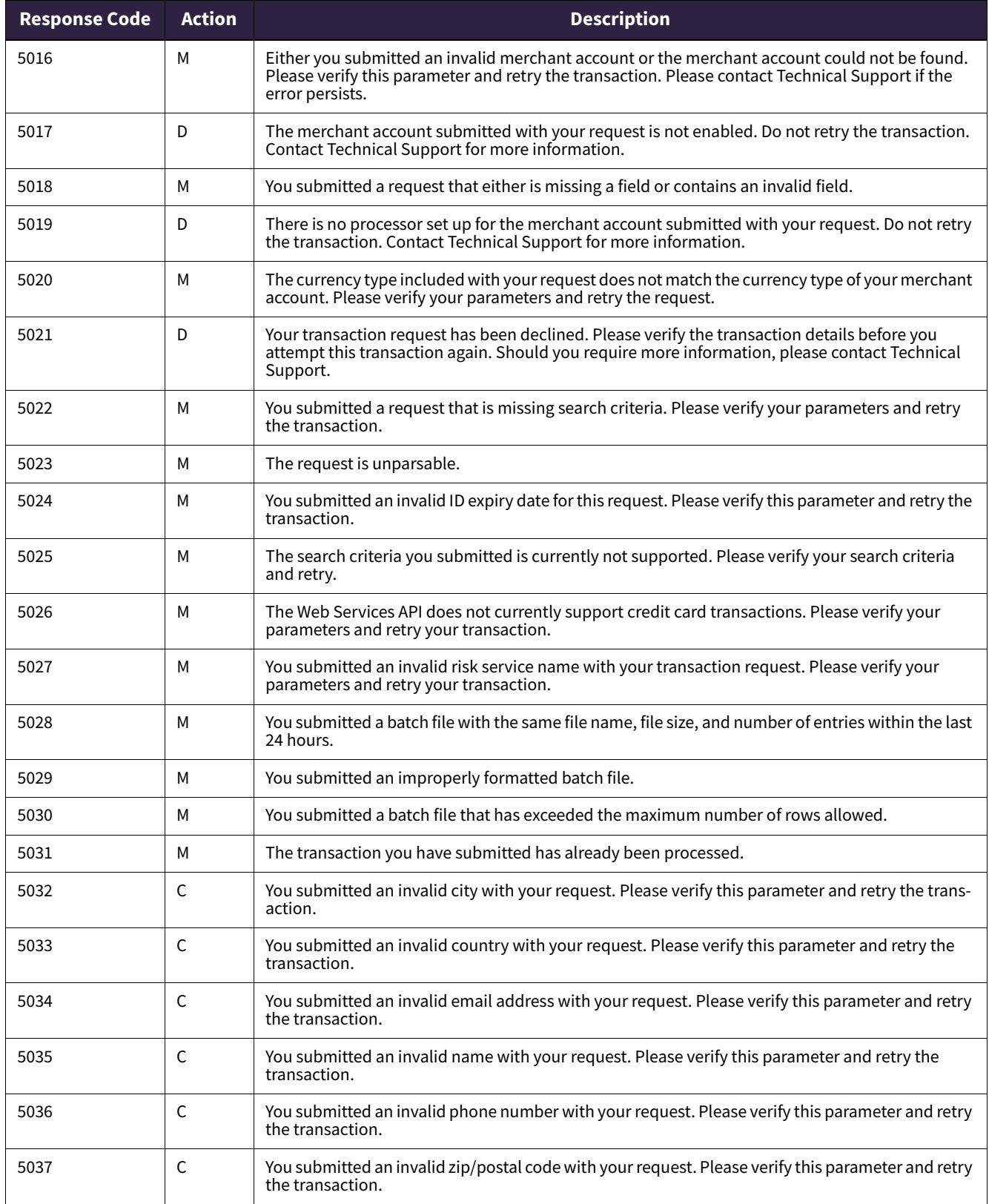

**Response Code** 

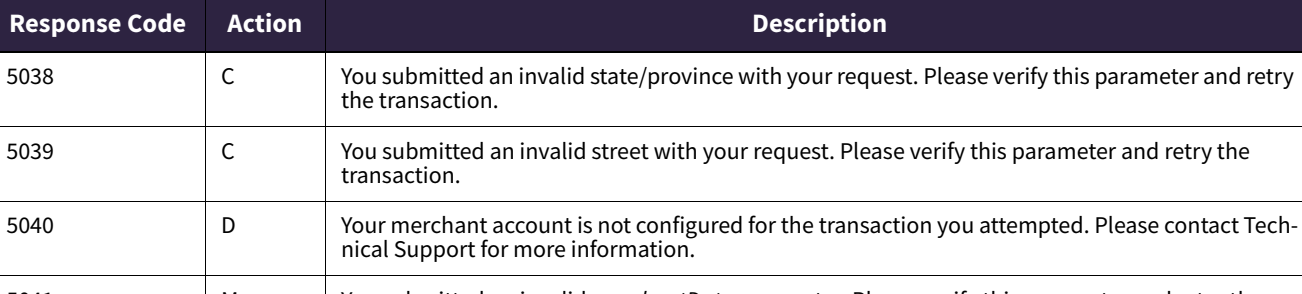

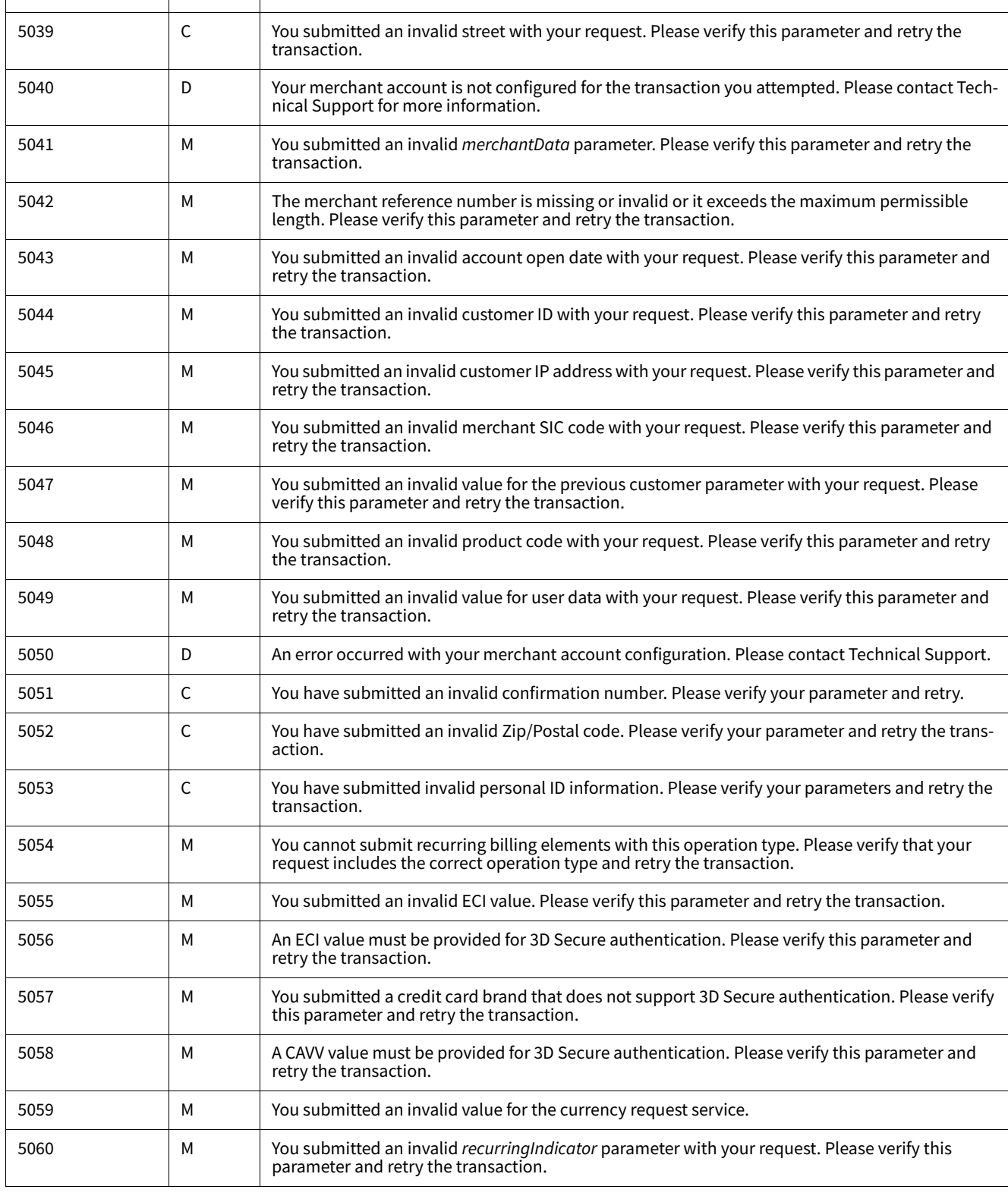

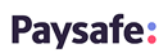

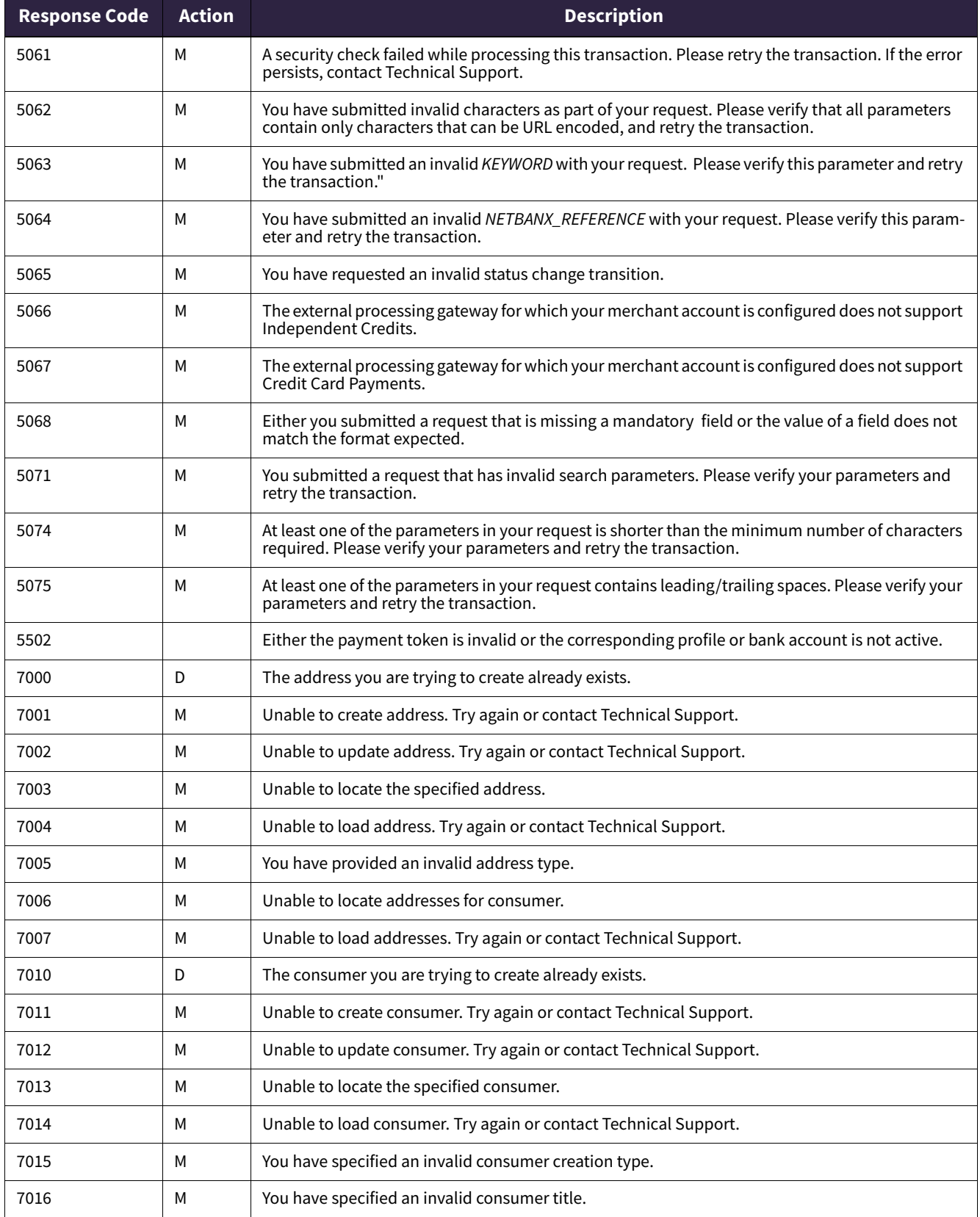

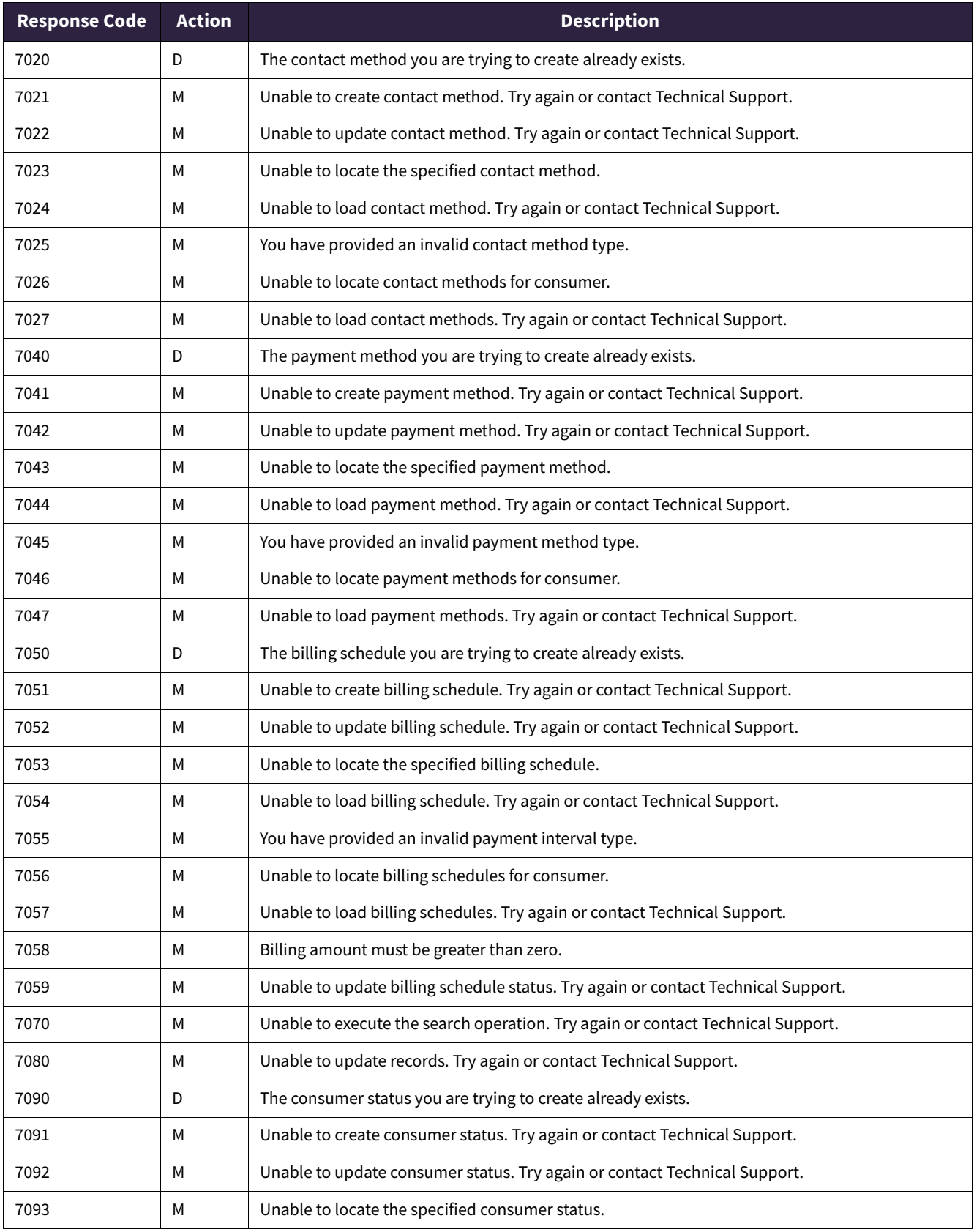

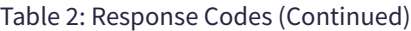

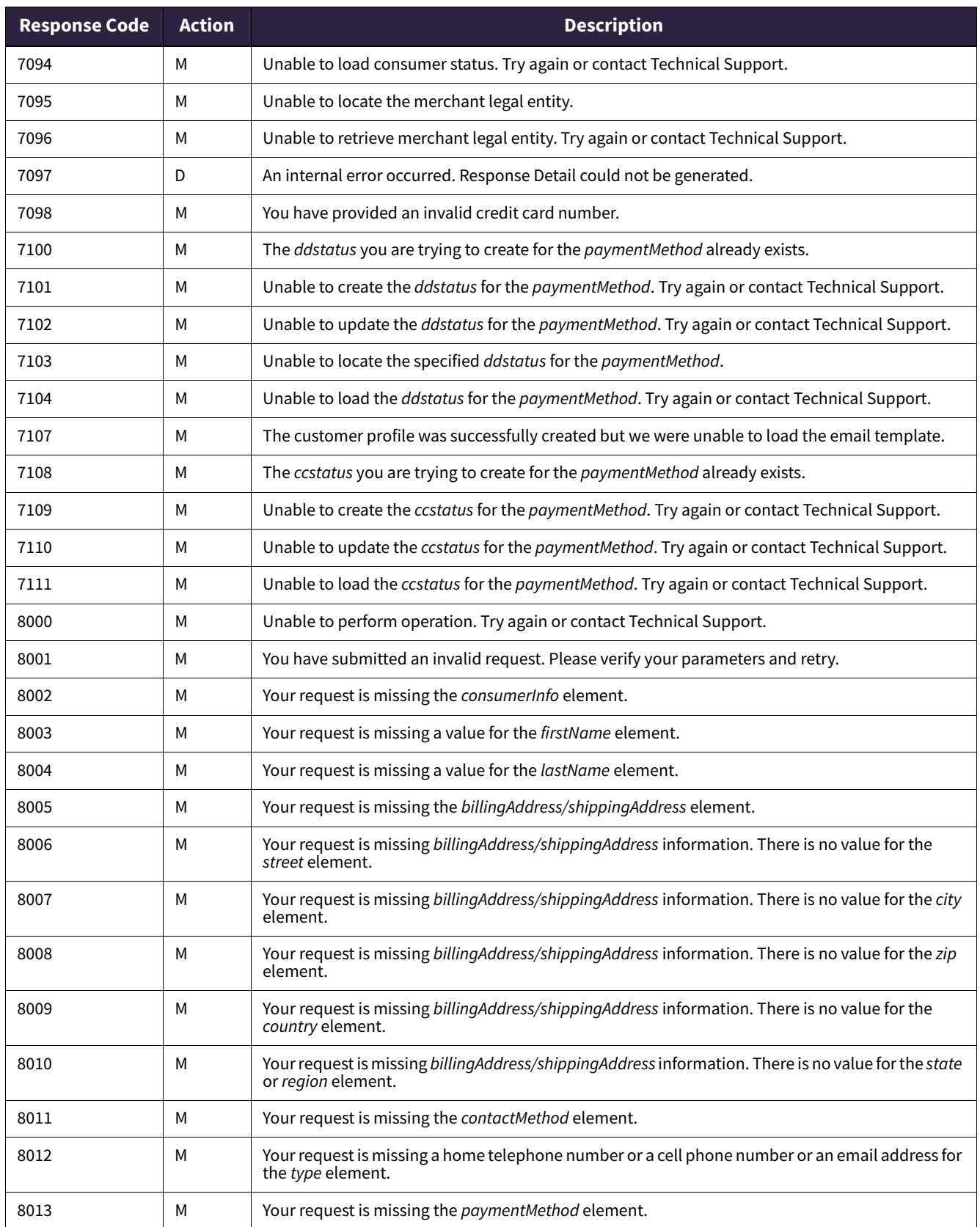

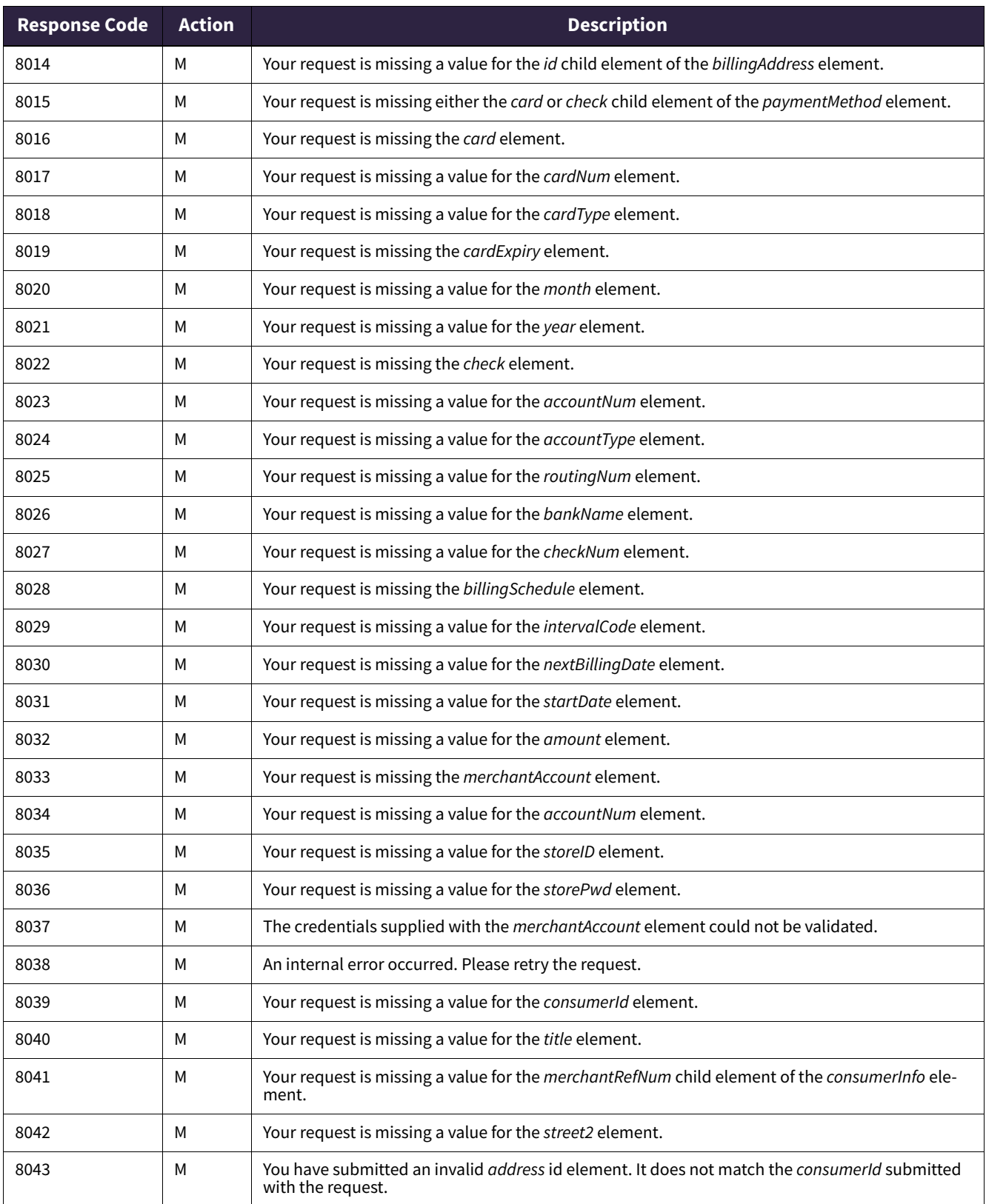

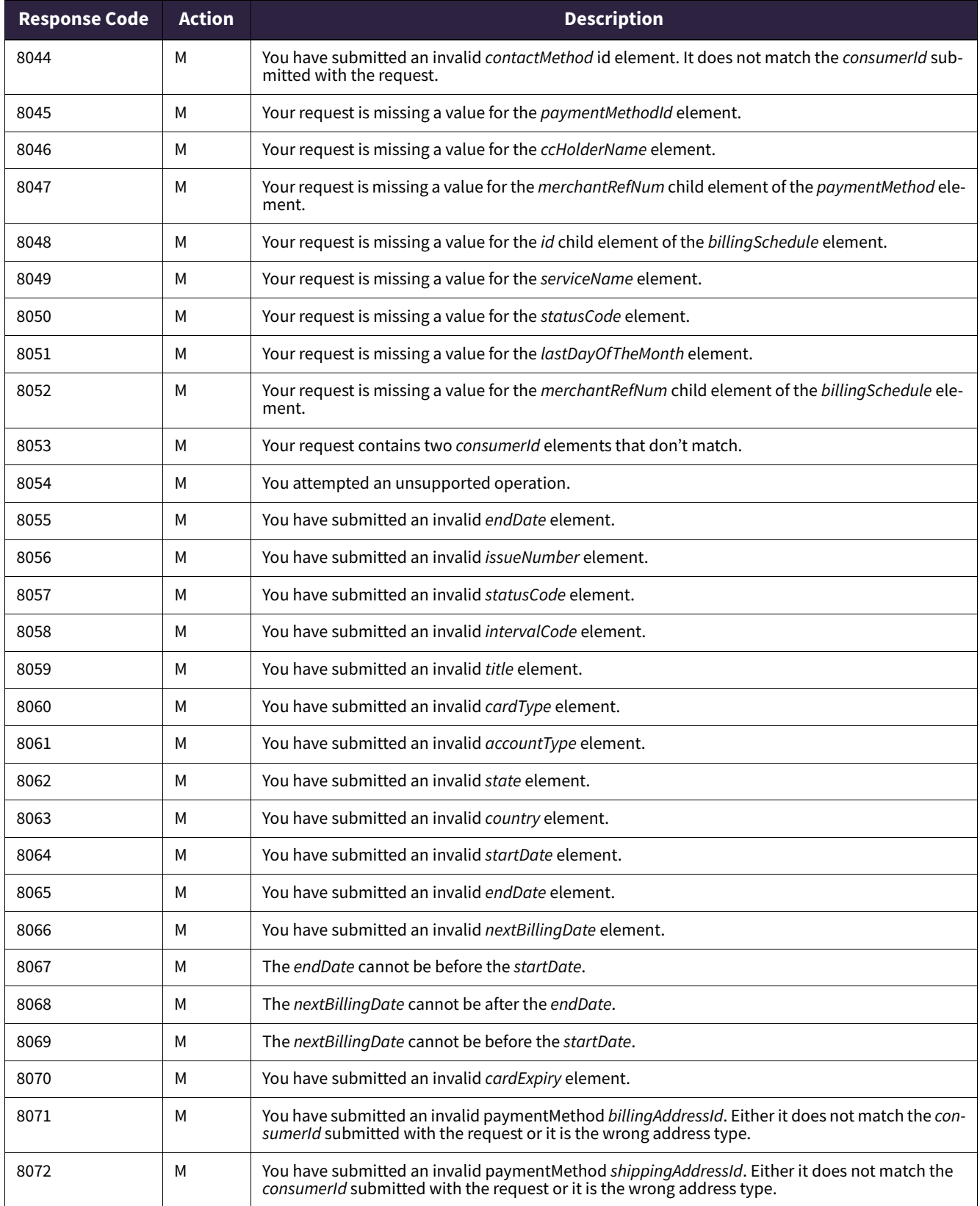

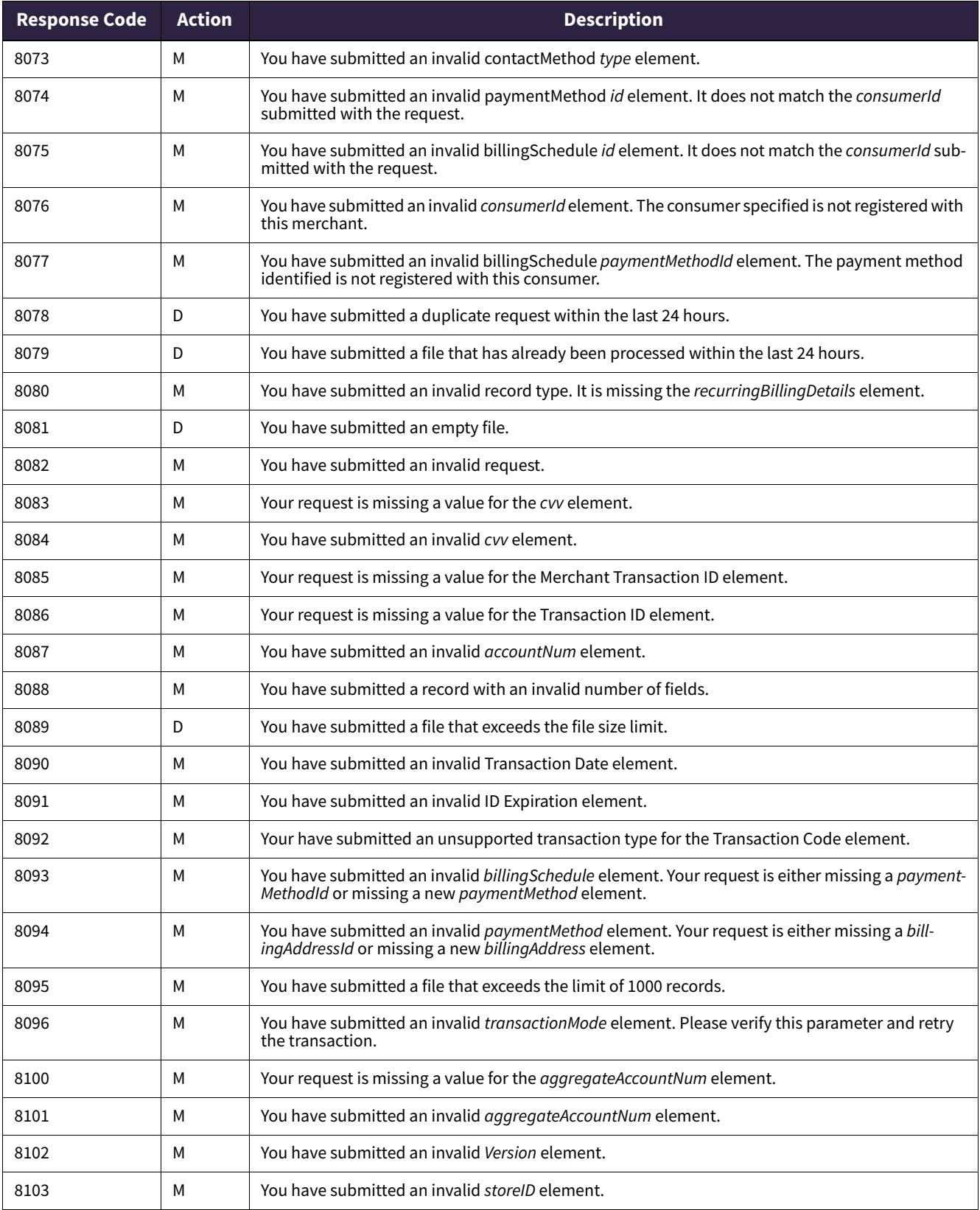

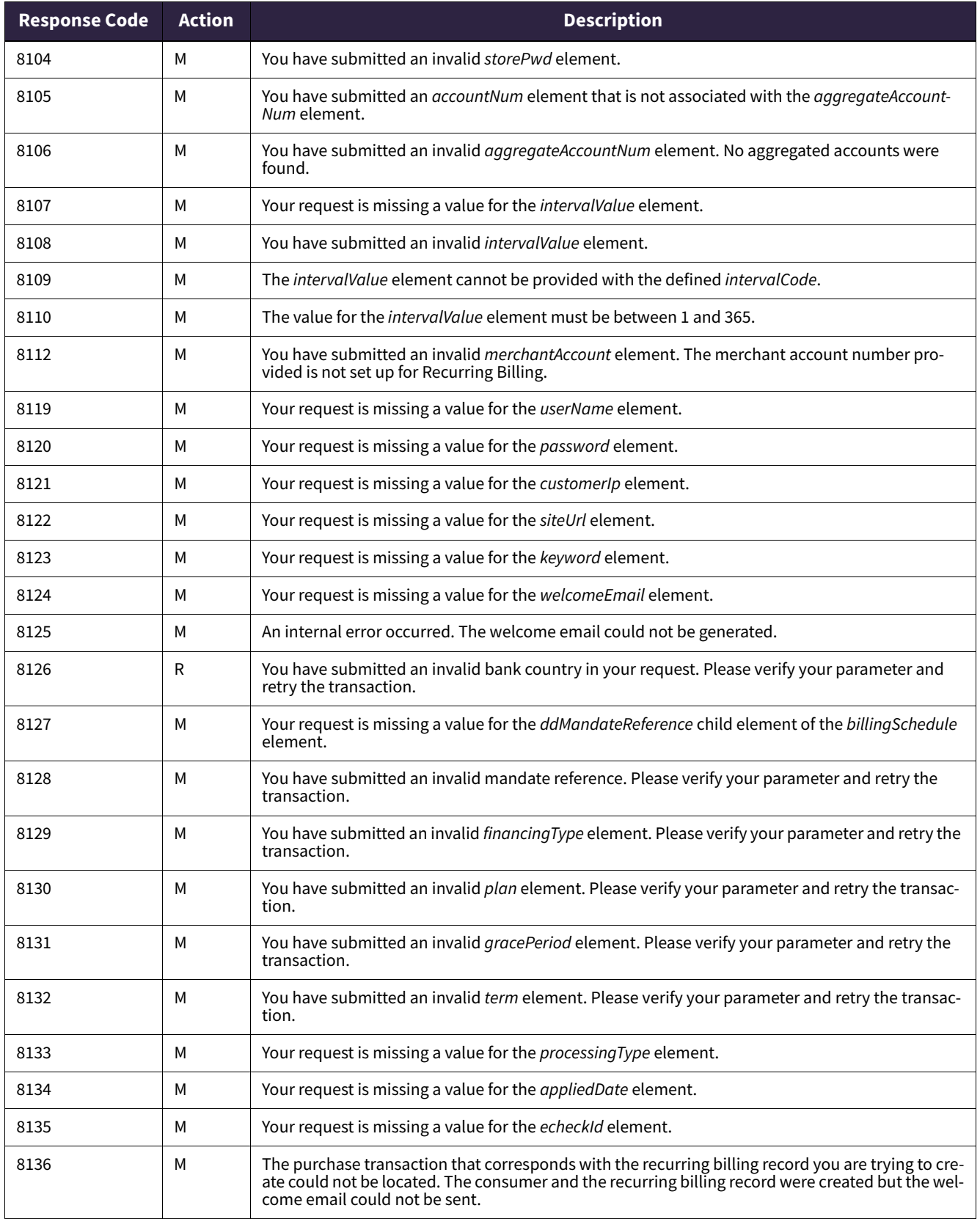

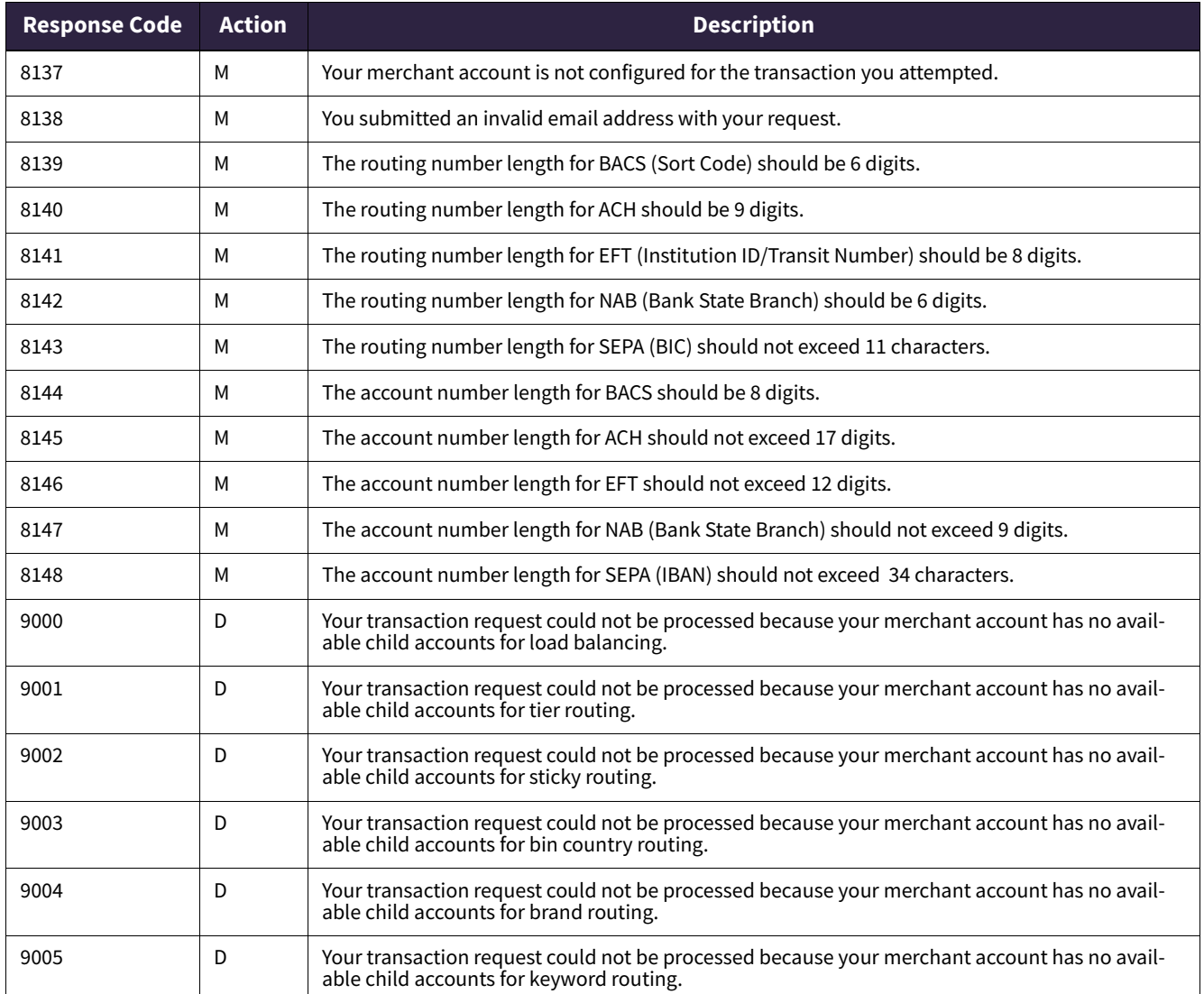

# **Action codes**

The transaction processor returns an action along with each response code. The meanings for the action codes are as follows:

- C = Consumer Parameter Error. The consumer has provided incorrect information. Ask the customer to correct the information.
- D = Do Not Retry
- M = Merchant Parameter Error. Your application has provided incorrect information. Verify your information.
- $\bullet$  R = Retry

# **Return codes**

These are the codes used by the online banking e-payment system for identifying the various reasons a check or payment is returned. These codes are generated by customers' banks (RDFI) to return items.

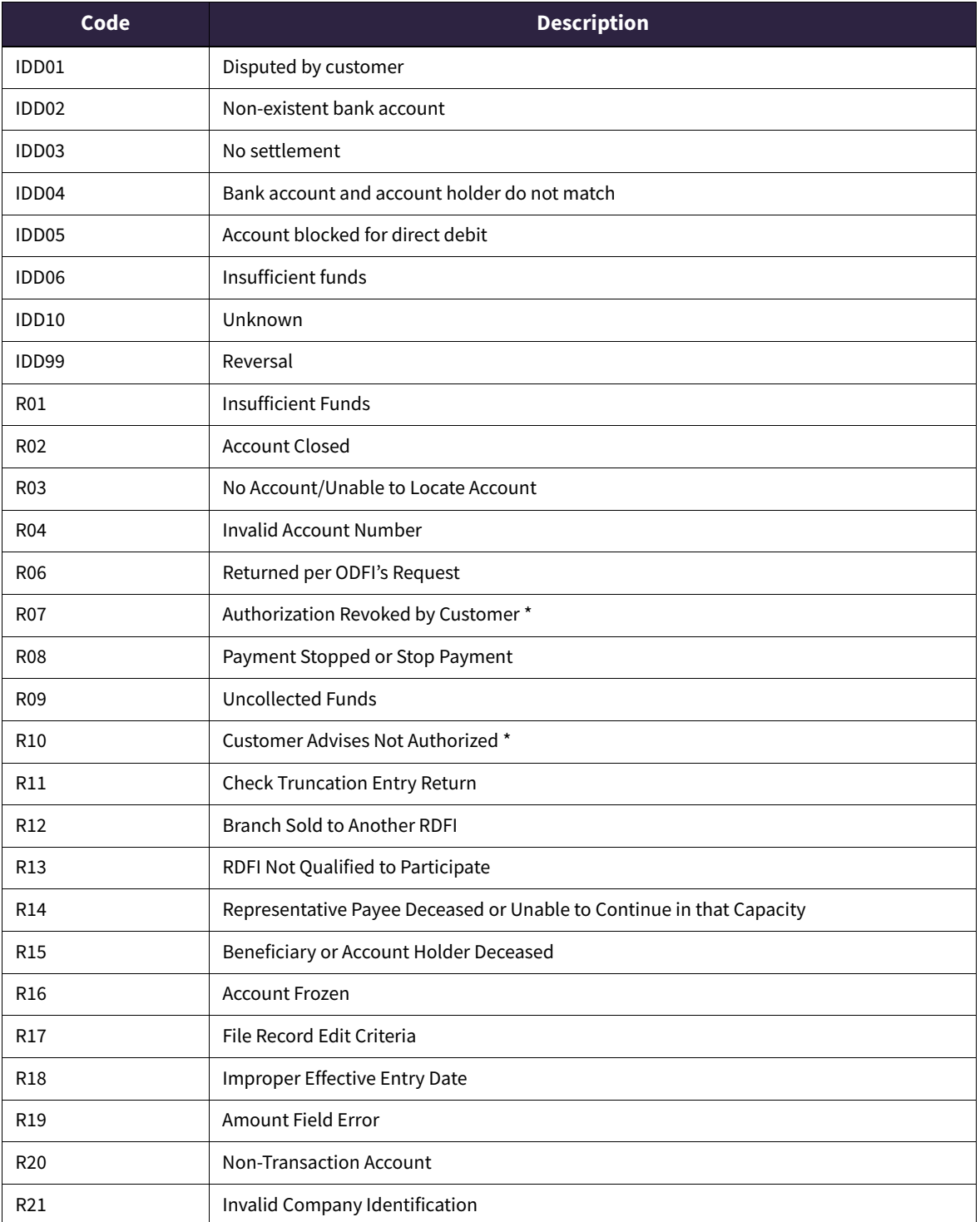

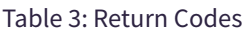

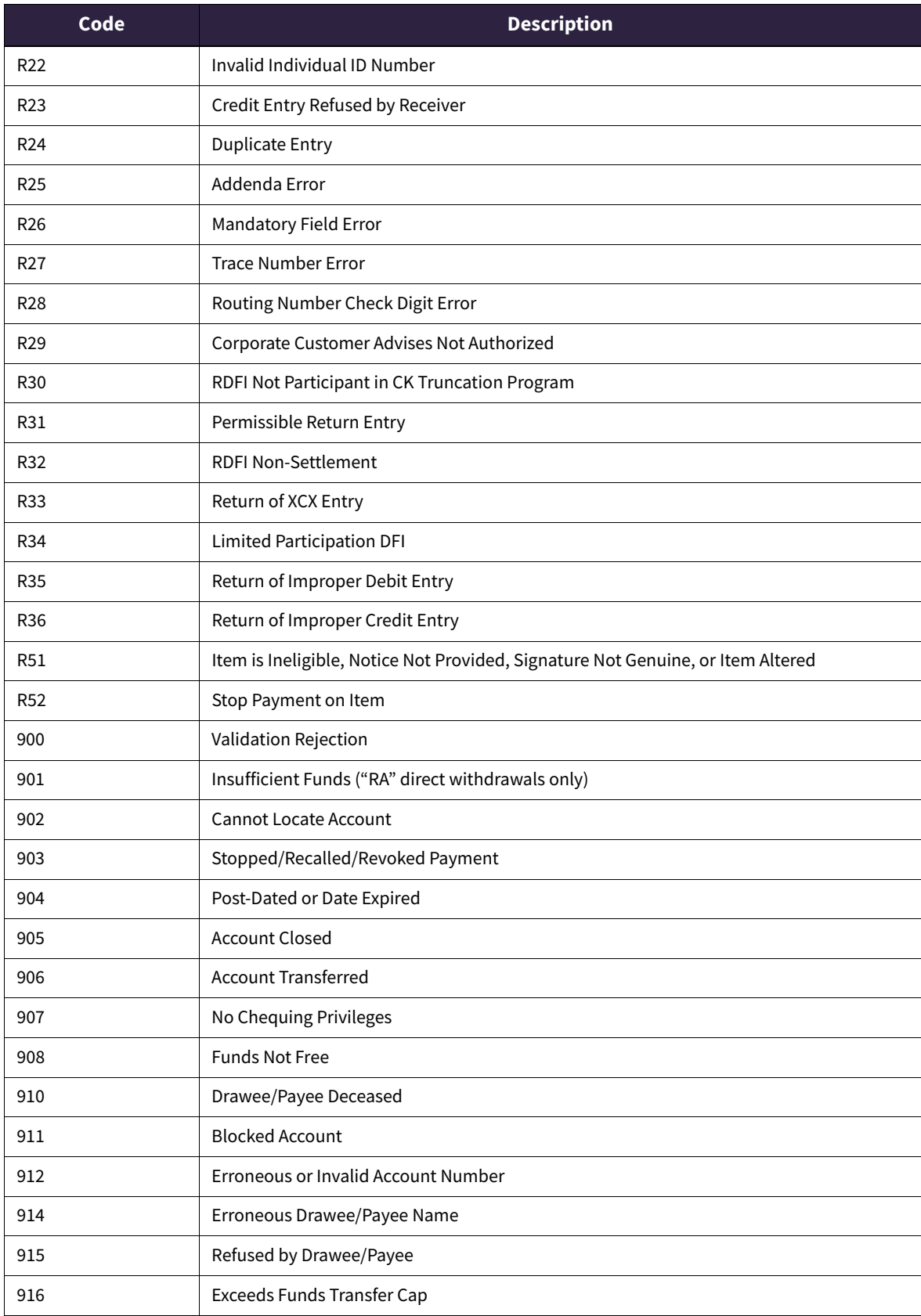

# Table 3: Return Codes (Continued)

#### Table 3: Return Codes (Continued)

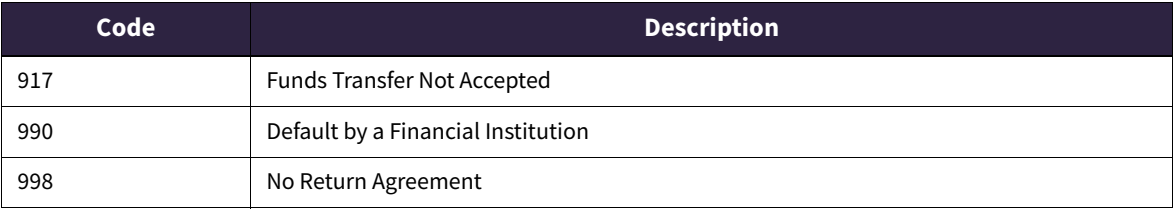

\*An initially cleared item can be returned as "Unauthorized", "Authorized", or "Authorization Revoked" for up to 60 days following the date of Presentment.

**Errors Troubleshooting January 2014**